## SAP ABAP table EWUPGCT {EMU: Program check for conversion}

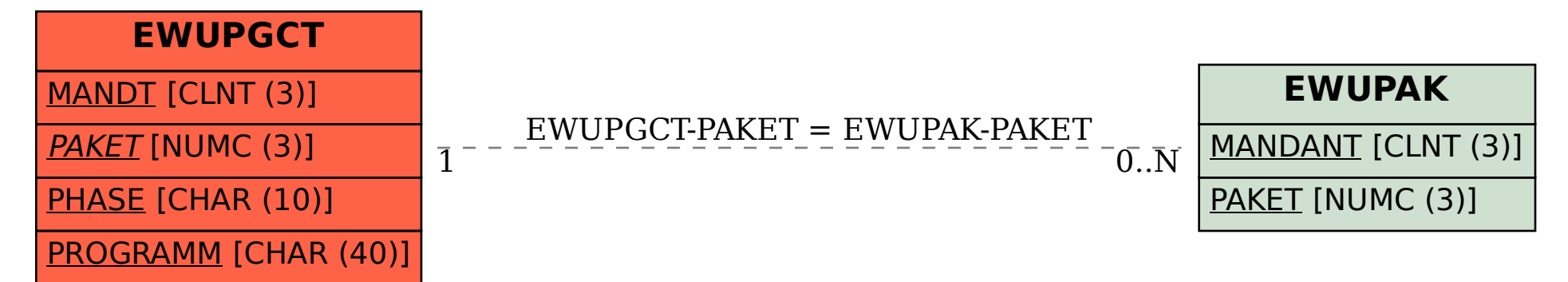